Motorola Router Address Surfboard
>>CLICK HERE<<<</p>

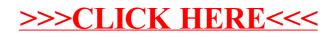